# Measures of Central Tendency

### 12.1

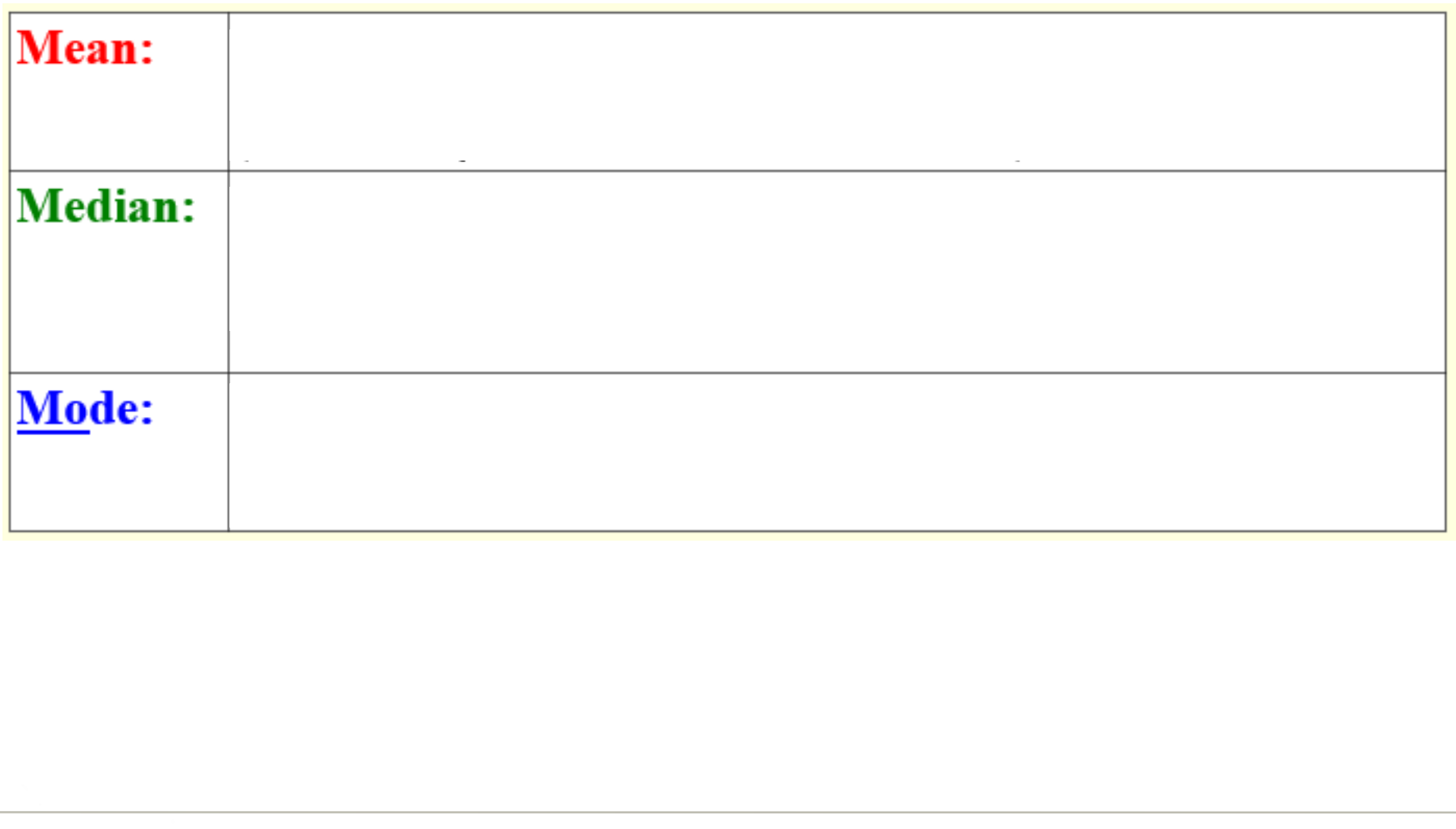

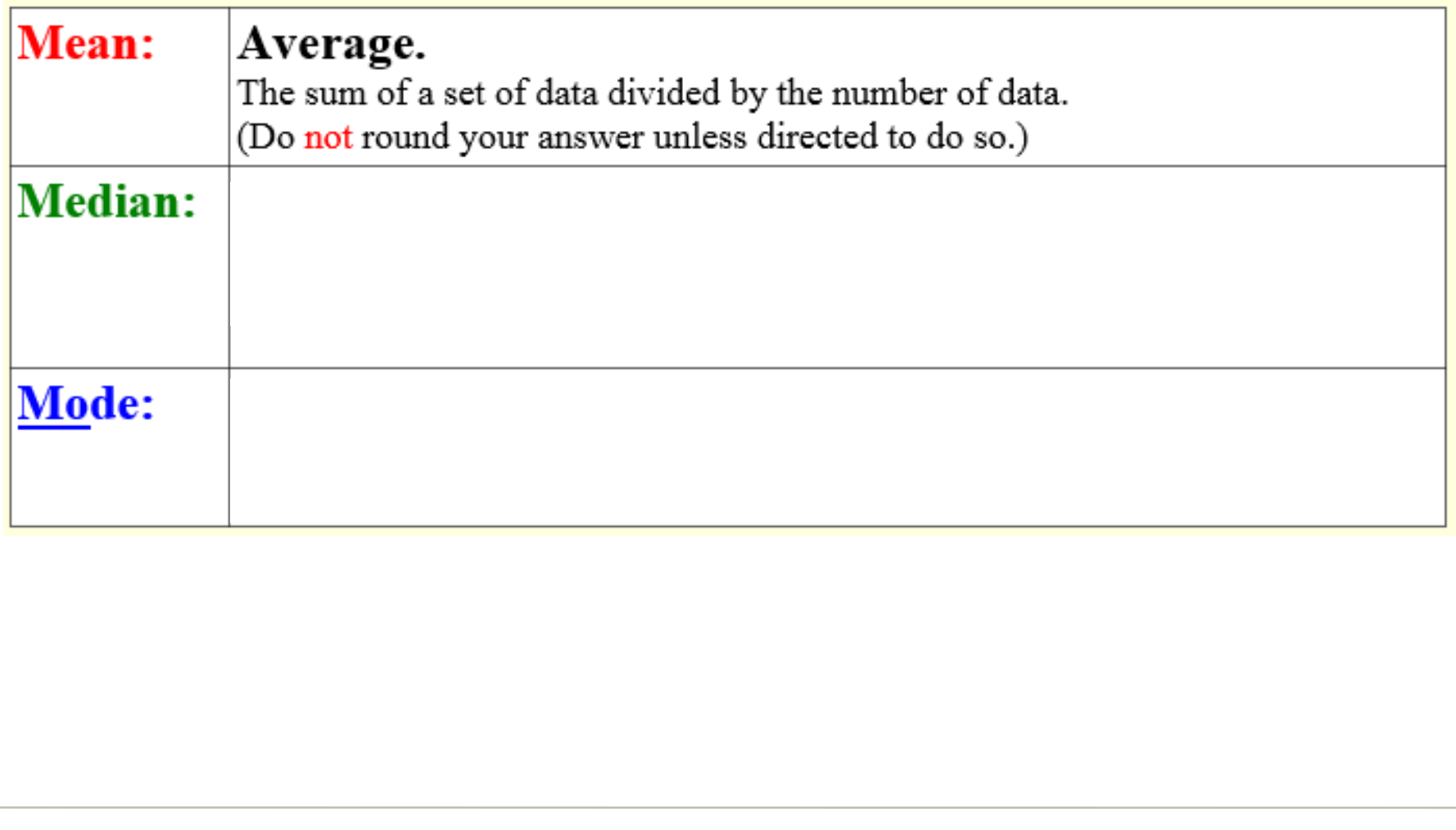

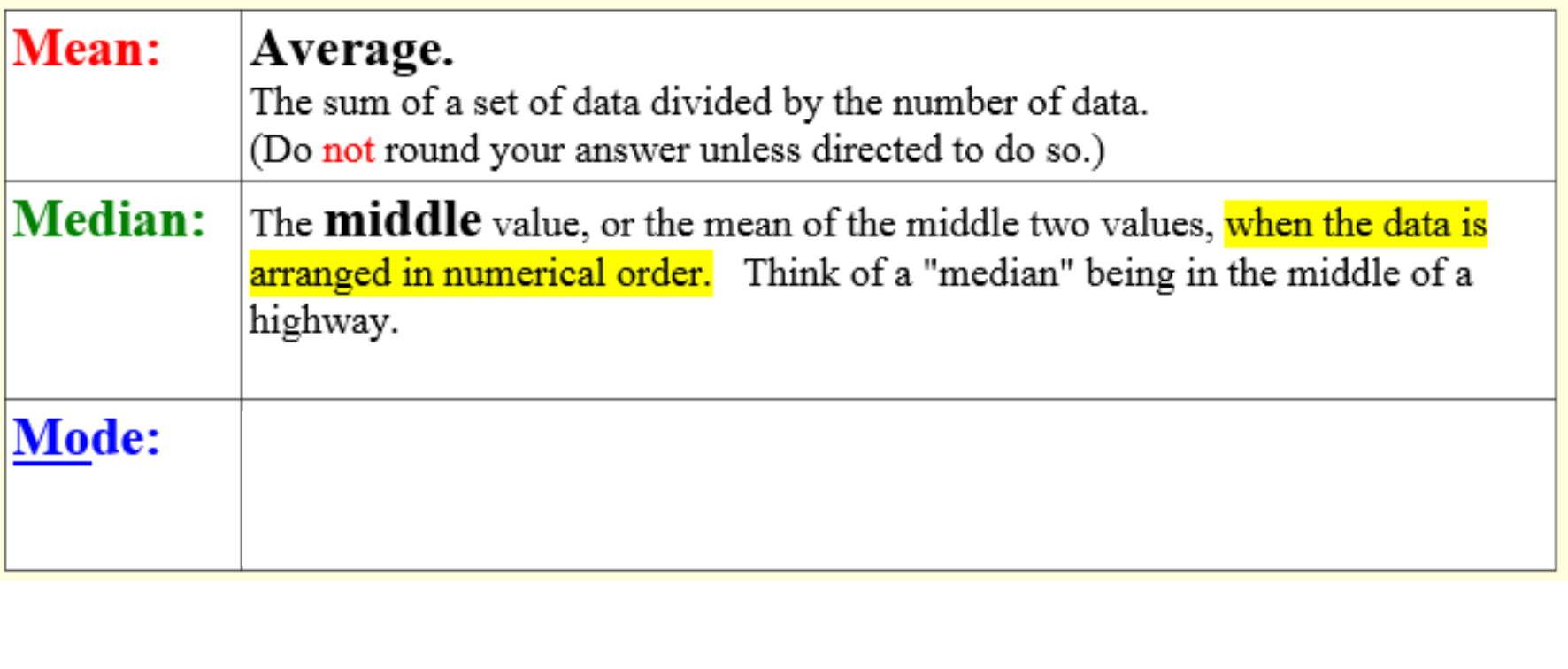

**EXAMPLE**  $\mathcal{P}$ 

An amusement park hires students for the summer. The students' hourly wages are given in the table. Find the mean, median, and mode of the hourly wages.

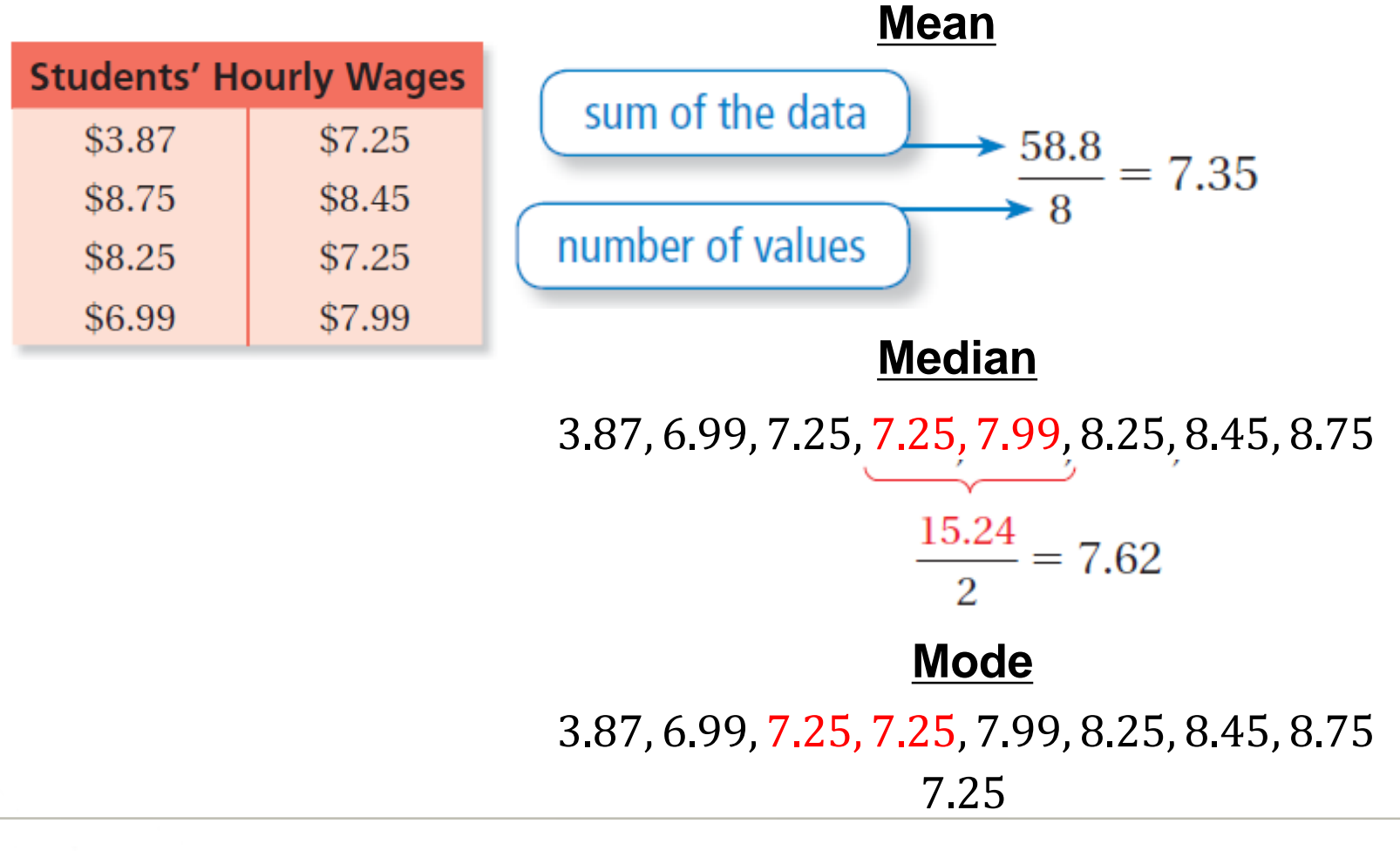

## **On Your Own**

**WHAT IF?** In Example 1, the park hires another student at an 1. hourly wage of \$6.99. How does this additional value affect the mean, median, and mode? Explain.

> mean: \$7.31, decreases; median: \$7.25, decreases; Because the hourly wage of the student is less than the mean and median, both mean and median decrease. modes: \$6.99 and \$7.25; The data set now has two modes instead of one mode.

#### $2<sup>1</sup>$ **EXAMPLE**

#### **Removing an Outlier**

An *outlier* is a data value that is much greater or much less than the other values.

Identify the outlier in Example 1. How does the outlier affect the mean, median, and mode?

The value \$3.87 is low compared to the other wages. It is the outlier.

Find the mean, median, and mode without the outlier.

Mean: 
$$
\frac{54.93}{7} \approx 7.85
$$

**Median:** 6.99, 7.25, 7.25, 7.99, 8.25, 8.45, 8.75

**Mode:** 6.99, 7.25, 7.25, 7.99, 8.25, 8.45, 8.75

When you remove the outlier, the mean increases  $$7.85 - $7.35 = $0.50$ , the median increases  $$7.99 - $7.62 = $0.37$ , and the mode is the same.

**Changing the Values of a Data Set**  $3<sup>1</sup>$ **EXAMPLE** 

In Example 1, each hourly wage increases by \$0.50. How does this increase affect the mean, median and mode?

Make a new table by adding \$0.50 to each hourly wage.

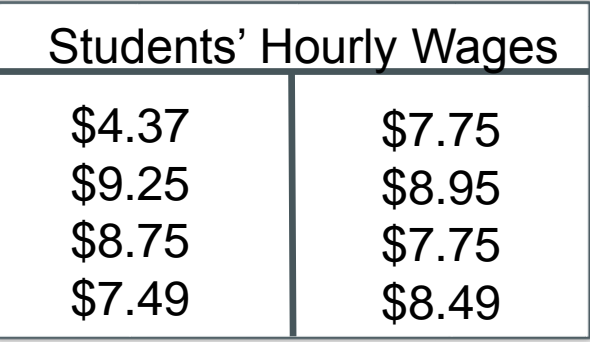

**Mean:**  $\frac{62.8}{8}$ 8  $= $7.85$ 

Median: 4.37, 7.49, 7.75, 7.75, 8.49, 8.75, 8.95, 9.25

$$
\frac{16.24}{2} = $8.12
$$

**Mode: \$7.75** 

When each hourly wage increases by \$0.50, the mean, median, and mode all increase by \$0.50.

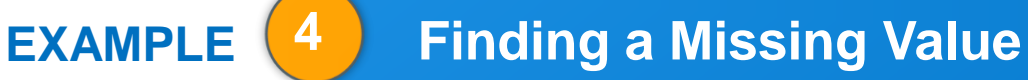

#### Find the value of  $x$ .

Mean is 6; 2, 8, 9, 7, 6,  $x$ 

$$
\frac{32+x}{6} = 6
$$

 $32 + x = 36$ 

$$
x=4
$$

Median is 14; 9, 10, 12, x, 20, 25

$$
\frac{12 + x}{2} = 14
$$
  

$$
12 + x = 28
$$
  

$$
x = 16
$$